First, this is my os, jdk and netbeans version:

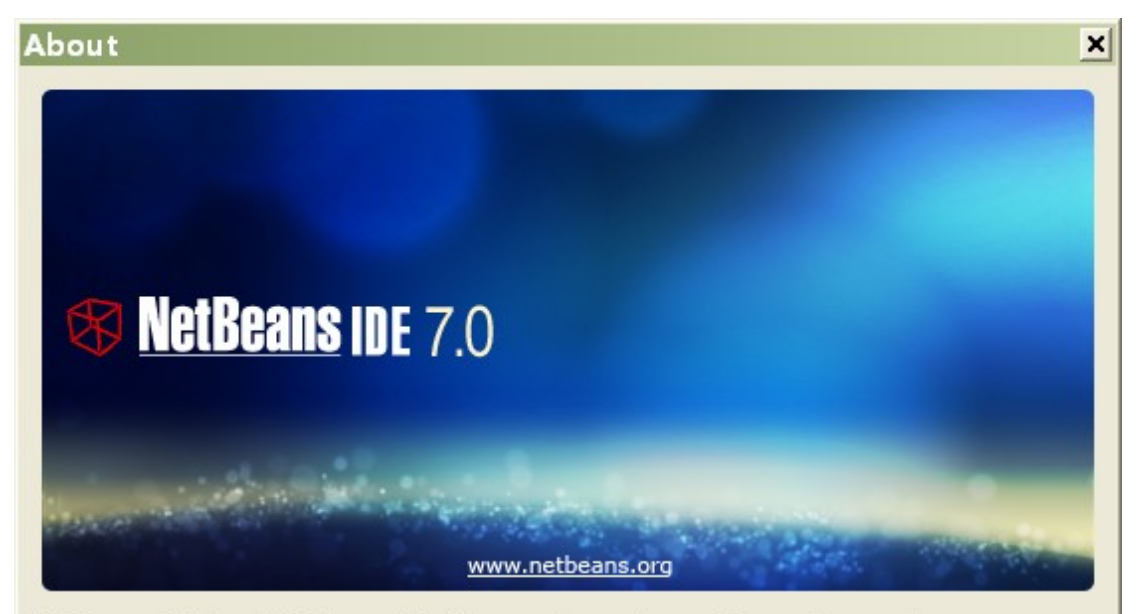

NetBeans IDE and NetBeans Platform are based on software from netbeans.org, which has been dual licensed under the Common Development and Distribution License (CDDL) and the GNU General Public License version 2 with Classpath exception. For more information, please visit www.netbeans.org.

Product Version: NetBeans IDE 7.0 (Build 201104080000) Java: 1.6.0\_25; Java HotSpot(TM) Client VM 20.0-b11 System: Windows XP version 5.1 running on x86; GBK; en\_us (nb) Userdir: C:\Documents and Settings\lxy\.netbeans\7.0

 $C$ lose

## Create a java web project. A very simple project, only one index.xhtml

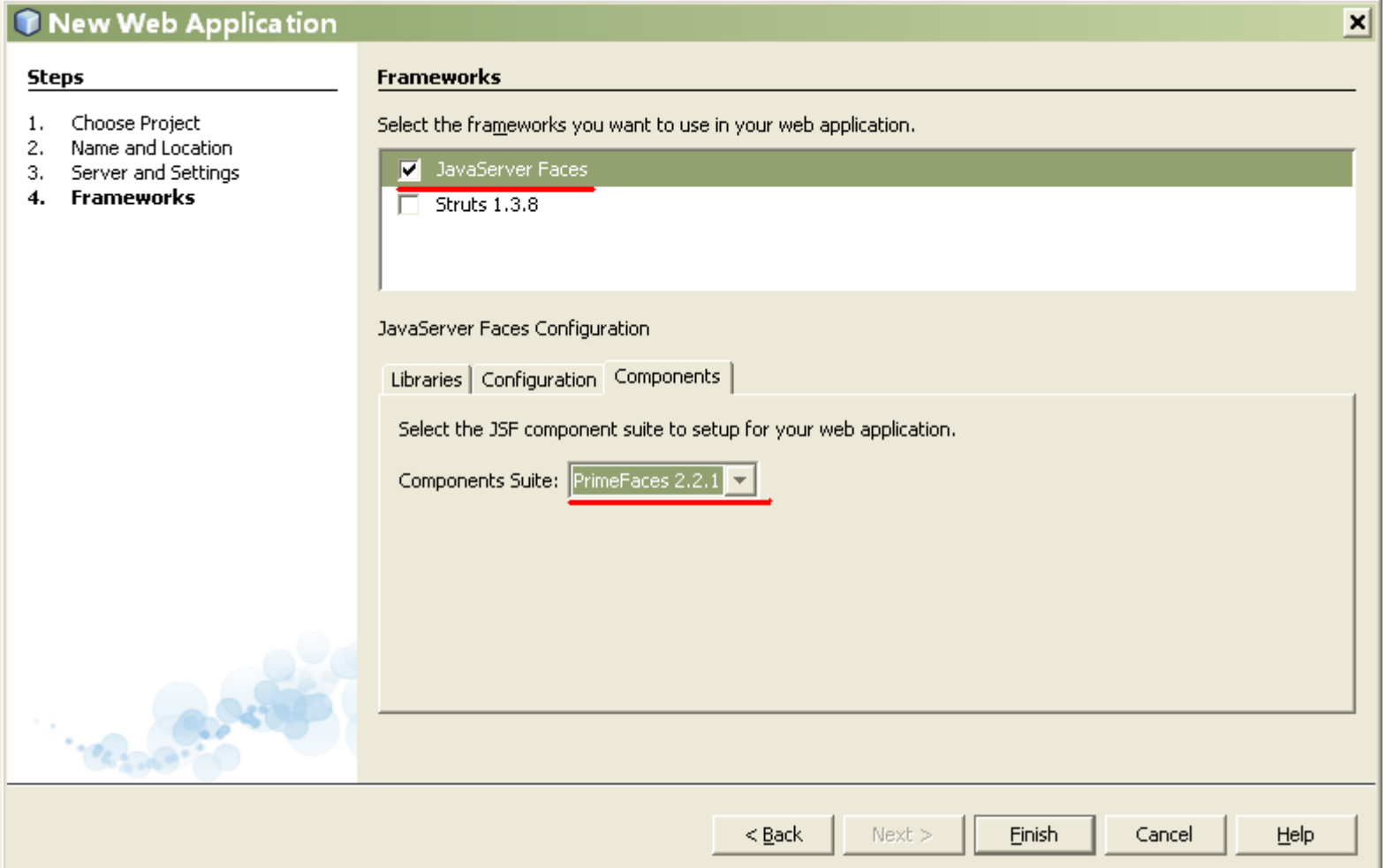

Run this project:

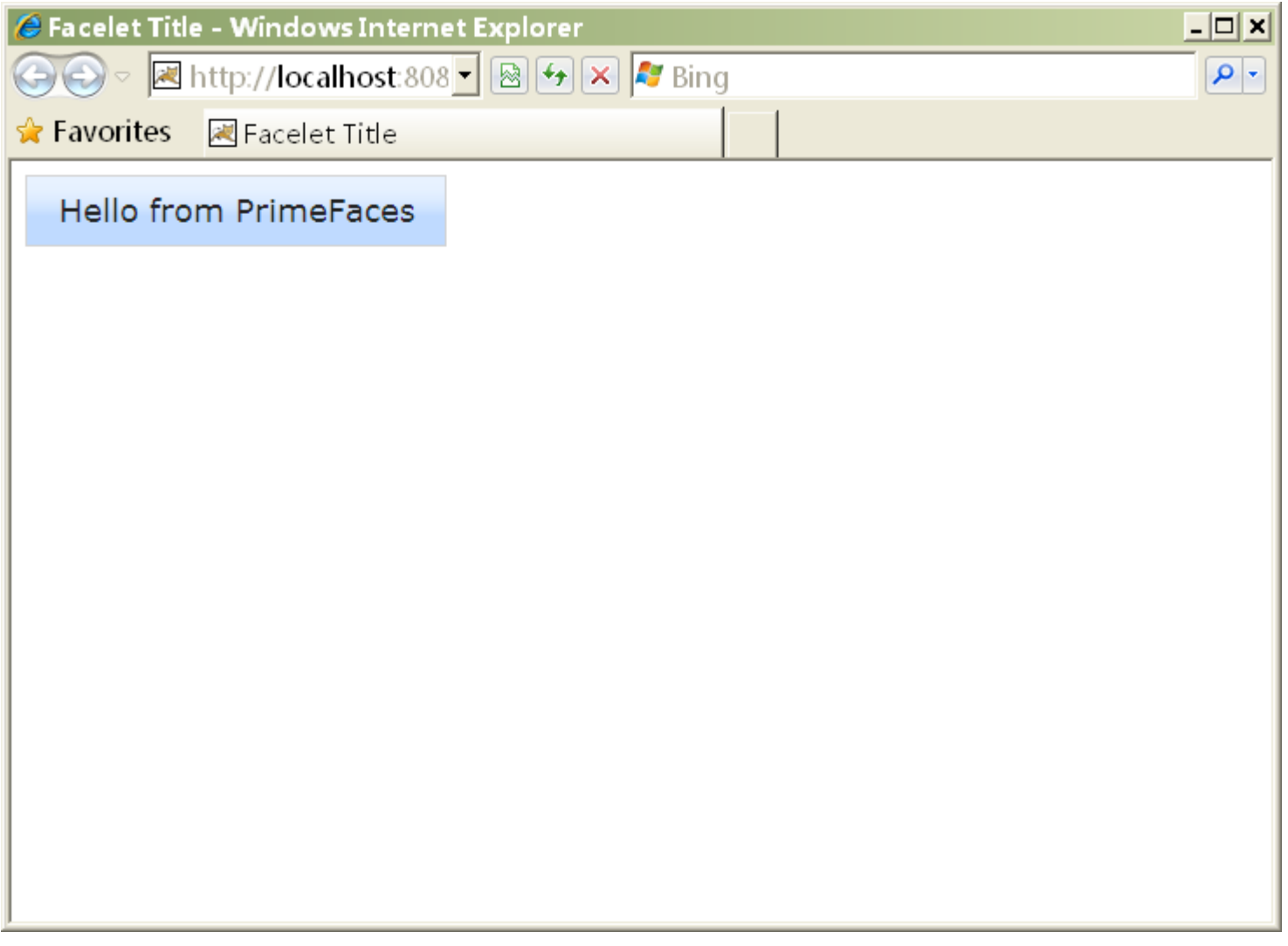

## Build this project to create war file:

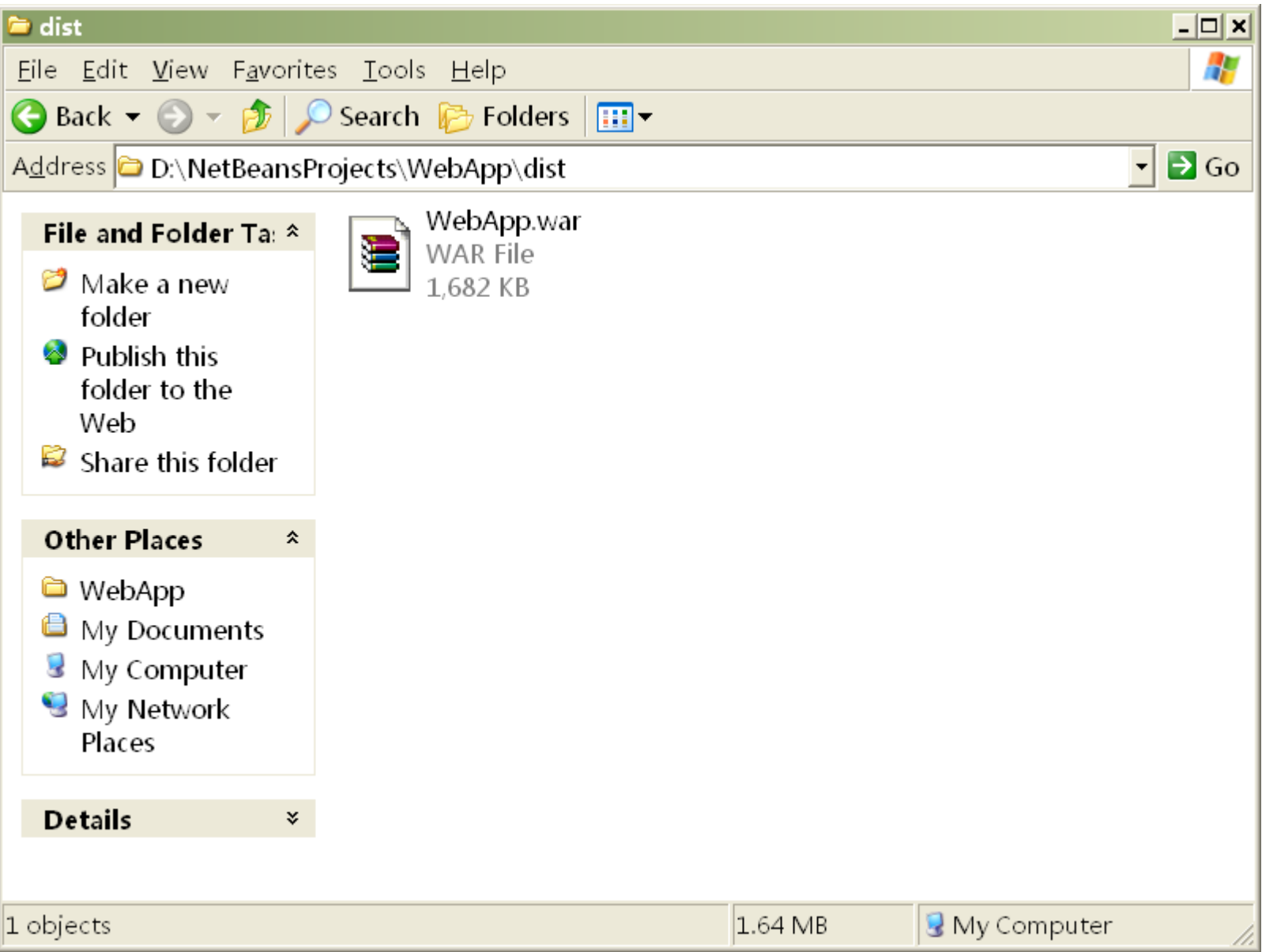

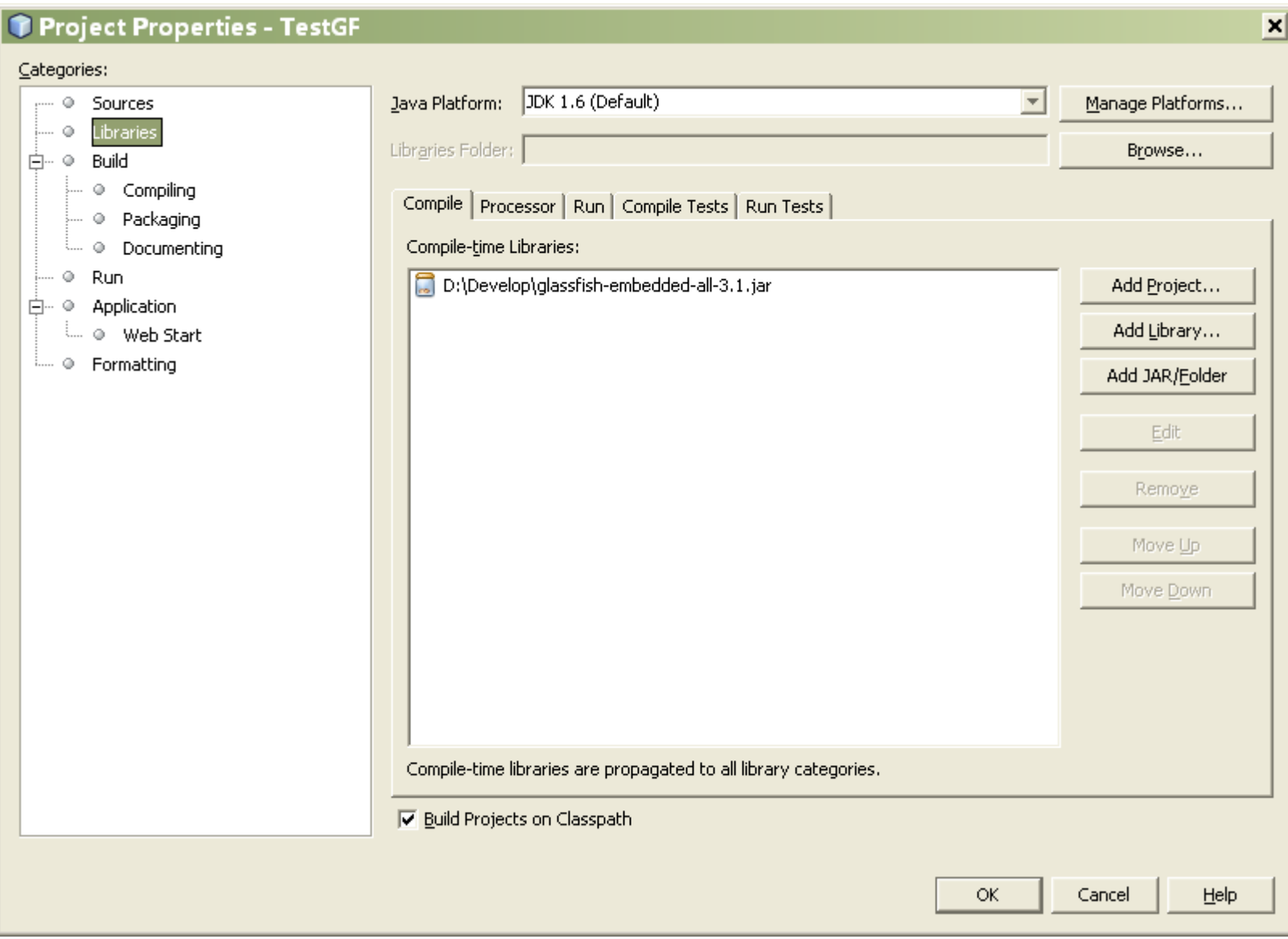

Create a java project. Add glassfish-embeded-all-3.1.jar to classpath:

## All code is here.

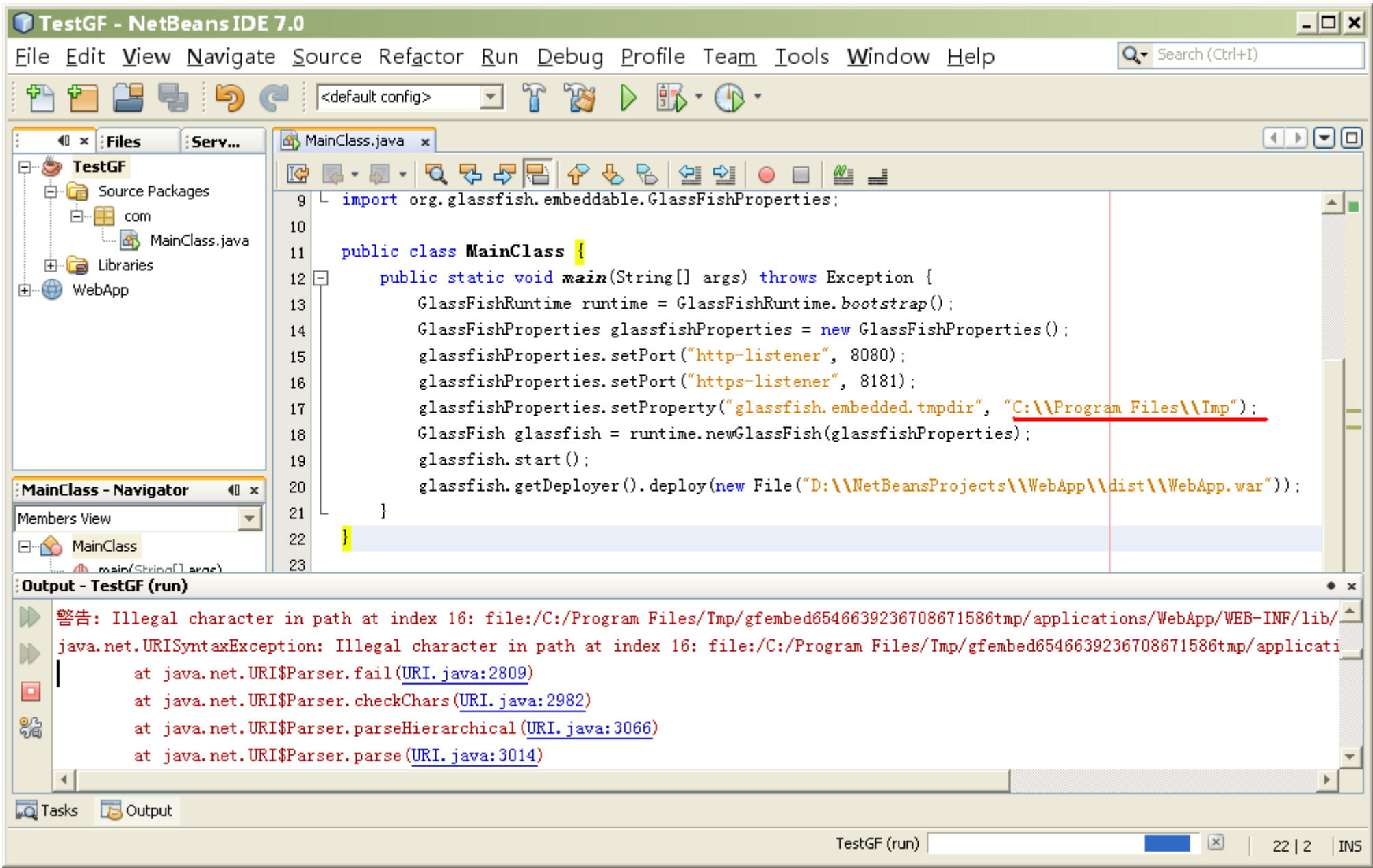

## Change the tmpdir filder:

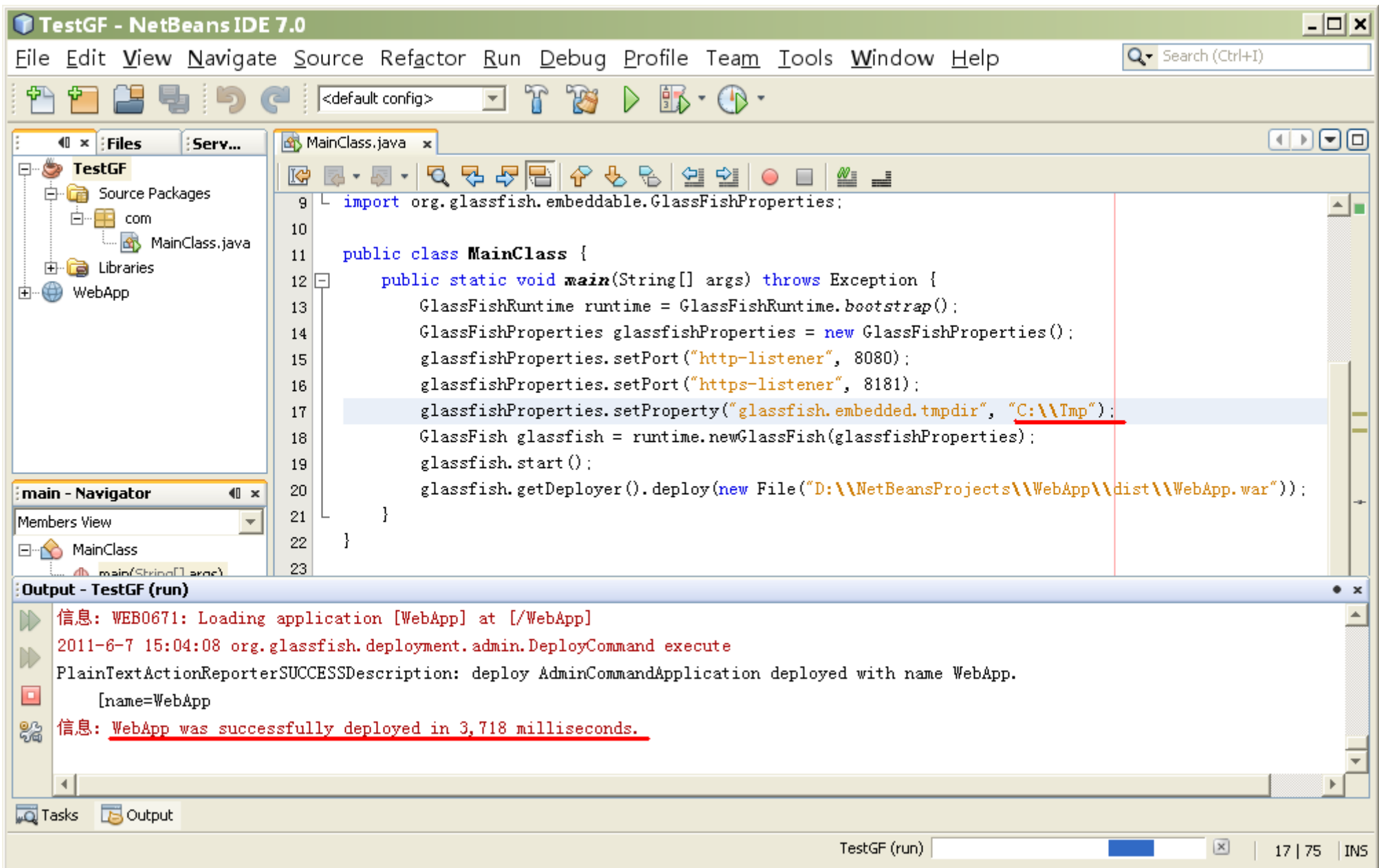